# **MOODLE: VERSATILITA' DI UTILIZZO ED ESPERIENZE A SERVIZIO DELLA DIDATTICA**

#### **Luca Basteris, Mirko Biagioli, Maria Cristina Daperno, Carlo Raimondo, Gabriella Rosso, Aldo Ribero,**

<sup>1</sup>Liceo Classico e Scientifico "Silvio Pellico - Giuseppe Peano" Cuneo

*{luca.basteris, mirko.biagioli, cristina.daperno, carlo.raimondo, gabriella.rosso, aldo.ribero} @liceocuneo.it* 

### *COMUNICAZIONE*

*ARGOMENTO: Istruzione primaria - Istruzione secondaria - Istruzione superiore - Formazione continua docenti*

#### **Abstract**

Il Liceo Classico e Scientifico "Silvio Pellico - Giuseppe Peano" da tre anni si è dotato di un server di proprietà su cui ha installato due piattaforme Moodle, una per la gestione dei corsi interni curricolari e una per la gestione dei corsi extracurricolari. Tale soluzione ha permesso di non dover esternalizzare il servizio come scuola, di essere autonomi e di sperimentare l'utilizzo di Moodle in applicazioni didattiche differenti. In questi anni Moodle è stato sperimentato sia in attività curricolari, come estensione della classe fisica, in progetti nazionali sull'Azione #15 e Azione #25 del PNSD per erogare delle Mooc a distanza di formazione studenti e docenti, sia all'interno del progetto di formazione docenti per il Patentino dello Smartphone in collaborazione con ASL locale come repository di materiali, sia all'interno del progetto Metodologie Didattiche Innovative come piattaforma di riferimento per la diffusione di nuove metodologie didattiche nei vari ordini di scuola.

**Keywords** – Mooc, repository, metodologie didattiche innovative, PNSD

# **1. MOODLE PER L'ATTIVITA' CURRICOLARE**

La piattaforma è stata utilizzata innanzitutto come ambiente per l'apprendimento: i principali argomenti previsti dal programma curriculare sono stati divisi in moduli ed "esposti" digitalmente attraverso l'utilizzo di differente materiale digitale: pdf, presentazioni, video, link. Ogni modulo è stato diviso in lezioni, utilizzando la risorsa "lezione" di Moodle, così che lo studente fosse chiamato non solo a leggere o visionare i materiali, ma anche a rispondere a domande, a svolgere esercizi e svolgere brevi testi per poter concludere la lezione: ciò permette di verificare il lavoro svolto e in generale l'attività di studio domestico, ma anche di rilevare eventuali incomprensioni, lacune e dubbi che possono poi essere chiariti dall'insegnante; spesso le richieste si limitavano a chiedere di riassumere o schematizzare i concetti presentati nel materiale digitale, per simulare il "prendere appunti" che avviene normalmente in aula. Il materiale è stato organizzato in modo "gradevole" corredandolo di immagini, colori, titoli e tag che ne rendono non solo più immediata la fruizione, ma anche più gradevole. Tale utilizzo è stato fondamentale durante la DAD, ma risulta estremamente utile anche in presenza, perché gli studenti possono trovare tutto il materiale sempre a disposizione, per rinforzare il lavoro svolto in aula, ritrovare argomenti persi a causa di assenze, comprendere meglio argomenti su cui si hanno lacune e incomprensioni.

In secondo luogo la piattaforma è stata utilizzata per lo svolgimento di esercitazioni e verifiche a distanza e con le stesse modalità viene utilizzata anche quando si è in presenza, facendo utilizzare agli studenti in aula i propri devices o recandosi nel laboratorio di informatica o assegnando loro compiti da svolgere a casa.

In terzo luogo, per cercare di svolgere attività a gruppi, a coppie o comunque che permettano l'interazione fra studenti anche nei periodi di DAD, è stata sperimentata la risorsa Workshop che permette il confronto tra studenti, la correzione di compiti altrui e persino l'autocorrezione; tale risorsa è stata apprezzata dagli studenti sulla base dei loro feedback. Questa modalità è stata utilizzata per ora solo durante la DAD.

È stata sperimentata, infine, anche la risorsa "glossario" che è stata impiegata in due modi: 1) come semplice glossario per redigere un vocabolario interattivo e sempre aggiornabile di Educazione Civica; 2) come piattaforma per condividere determinati lavori domestici (esempio testi di scrittura creativa), perché con questa risorsa tutti possono vedere e leggere il lavoro altrui.

## **1.1. Struttura dei corsi**

La piattaforma per i corsi curricolari è stata strutturata associando un corso per ciascuna classe e materia insegnata. In questo modo ciascun docente può visionare un numero di corsi pari alle materie e classi insegnate, così come gli studenti possono visionare un corso per ciascuna delle materie frequentate. Per tutti è prevista la possibilità di visionare lo "storico", ovvero i corsi degli anni precedenti.

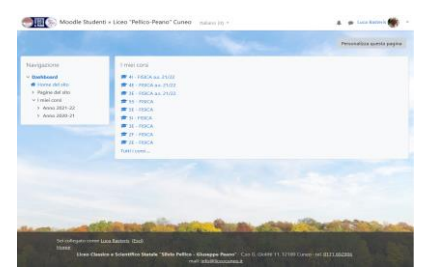

**Figura 1 – Schermata piattaforma Moodle corsi curricolari**

# **2. MOODLE PER MOOC SU AZIONE #15 E AZIONE #25 PNSD**

Sul server sono state installate due piattaforme Moodle, di cui una rivolta ai corsi esterni. La piattaforma rivolta ai corsi esterni raccoglie tipologie differenti di corsi in tipologia MOOC rivolti a docenti e studenti. In particolare si sono sperimentate due attività:

- #FUTURA IS DIGITAL INFORMATION LITERACY Corso MOOC all'interno dell'Azione #15 del PNSD [1] rivolto agli studenti delle classi della scuola secondaria di secondo grado e all'interno dell'Azione #25 del PNSD rivolto ai docenti [2];
- Montagna ONU2030&PNSD Corso con attività didattiche e MINI-MOOC all'interno dell'Azione #15 Metodologie Didattiche innovative rivolto a studenti della scuola secondaria di primo grado [3].

# **2.1. Corso #FUTURA IS DIGITAL INFORMATION LITERACY**

I corsi #FUTURA IS DIGITAL INFORMATION LITERACY per docenti e studenti sono stati strutturati con l'obiettivo di promuovere le tematiche dell'Information Literacy. Per semplicità si è suddiviso l'argomento in quattro moduli, ciascuno assegnato ad un differente formatore: disinformazione online e verifica delle fonti, filter bubble, valutazione dell'attendibilità delle fonti e produzione dell'informazione. Ciascun modulo è stato suddiviso in 5 lezioni, ciascuna corredata da video, dispensa e mini autovalutazione con domande a quiz. Al termine di ciascun modulo agli studenti/docenti era richiesto di effettuare una consegna, rappresentata da un'attività didattica innovativa, corretta dai tutor del corso. Esempi di attività: individuare un meme, raccontarne la storia spiegandone il significato originale e quello acquisito; effettuare ricerche in Google su argomenti sensibili e individuare le prime 5 risposte dell'algoritmo; scrivere il testo di una intervista con un personaggio famoso individuando 5 domande e le relative risposte in base alle informazioni trovate sulla rete. Il corso è stato apprezzato per qualità dei materiali e dei contenuti, sia dagli studenti, sia dai docenti. In base al questionario di verifica sono state apprezzati la modalità proposta, il format e le attività. Docenti e studenti sono stati concordi nel trovare troppo lunghe e impegnative le consegne. Questo ha fatto emergere una prima problematica delle attività di valutazione/autovalutazione dei corsi MOOC: mentre è facile prevedere il tempo necessario per la realizzazione di un quiz, è molto più difficile prevedere il tempo impiegato per la realizzazione di un'attività, con il rischio di annoiare lo studente se i tempi da dedicare in piattaforma sono eccessivi o superiori a quanto presentato all'inizio del corso.

Il corso per studenti ha previsto come sbocco naturale un'attività di gaming denominata DIGITAL INFO HUNT – 90 minuti di caccia in rete [5] ovvero delle gare online a squadre, rivolte a gruppi di 4 studenti per allenarli alla "ricerca intelligente in rete". La sfida era a carattere ludico in modo da destare curiosità e interesse negli studenti, sviluppando la capacità di lavorare in gruppo e le abilità di problem solving. Nell'arco delle due edizioni si sono coinvolti oltre 500 studenti.

# **2.2. Corso Montagna ONU2030&PNSD**

Il corso Montagna ONU2030&PNSD, invece, è la piattaforma di riferimento per il relativo progetto [6] rivolto a tutte le scuole secondarie di primo grado del Piemonte ed in particolare alle classi seconde. Il progetto intende approfondire il goal 15 dell'Agenda ONU 2030, ovvero proteggere, ripristinare e favorire un uso sostenibile dell'ecosistema terrestre ed in particolare garantire la conservazione degli ecosistemi montuosi, tramite la realizzazione di laboratori STEM dove la tecnologia e la scienza si applicano alla riscoperta della montagna.

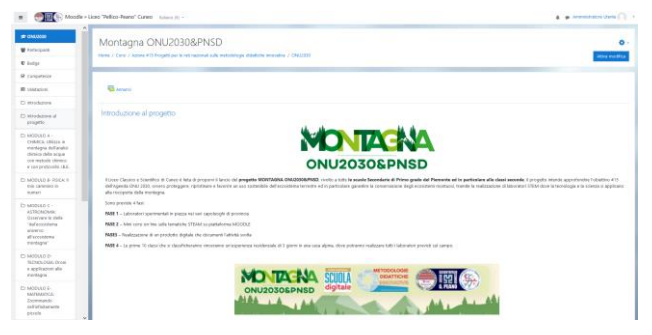

**Figura 2 – Corso Montagna ONU2030&PNSD**

Il progetto prevede la realizzazione di laboratori didattici innovativi, accompagnati da mini-mooc sull'argomento. Si sono individuate 8 tematiche STEM da collegare alla riscoperta della montagna. Per ciascuna tematica i formatori hanno ideato dei laboratori didattici (prevalentemente con materiale povero) da realizzare fisicamente con i ragazzi ed il materiale, per renderli ripetibili, è stato reso disponibile in piattaforma. Per poter approfondire il tema del laboratorio, ogni tematica è stata corredata di una minimooc, fruibile in modo autonomo dagli studenti, in cui quattro o cinque aspetti fondamentali sono approfonditi, con un video di 2/3 minuti, dispense e piccole attività. Le otto tematiche scelte sono state:

- 1. CHIMICA: Utilizzo in montagna dell'analisi chimica delle acque con metodo chimico e con protocollo I.B.E.;
- 2. FISICA: Il mio cammino in numeri: camminata su sentiero alpino e misura con sensori e non del numero di passi, altimetria e calorie consumate;
- 3. ASTRONOMIA: Osservare le stelle "dall'ecosistema universo all'ecosistema montagna";
- 4. TECNOLOGIA: Droni e applicazioni alla montagna, dalla ricerca delle persone disperse in montagna alla mappatura del territorio;
- 5. MATEMATICA: Zoomando nell'infinitamente piccolo, analisi di alcuni frattali e relative costruzioni geometriche;
- 6. CODING: Dalle api naturali alle api digitali: percorsi di coding in alta quota;
- 7. OTTICA: Osservare la biodiversità attraverso le lenti naturali delle bolle di sapone;
- 8. PARI OPPORTUNITÀ: Che genere di scienza?

Il progetto è stato appena attivato. La sperimentazione dei laboratori didattici in presenza ha avuto esito positivo [7]; sarà necessario monitorare l'utilizzo della piattaforma, sia per replicare i laboratori, sia per fruire delle singole mini-mooc. Quale obiettivo per gli studenti? Documentare l'esperienza laboratoriale in modo digitale per vincere una tre giorni in una casa alpina in cui sperimentare in "plein air" tutte le attività.

# **3. MOODLE COME REPOSITORY**

La piattaforma rivolta ai corsi esterni raccoglie anche corsi il cui obiettivo è quello di rappresentare il "luogo" fisico per il repository dei materiali di corsi on-line e/o in presenza o anche semplicemente per diffondere del materiale. In particolare si sono sperimentate due attività:

- #FUTURA IA AND DIGITAL CITIZENSHIP– Corso all'interno dell'Azione #15 Metodologie Didattiche innovative del PNSD per raccogliere il materiale sull'intelligenza Artificiale [8];
- Corso Docenti Referenti PATENTINO PER LO SMARTPHONE– Corso repository del corso omonimo organizzato in collaborazione con le ASL locali [9].

# **3.1. Corso #FUTURA IA AND DIGITAL CITIZENSHIP**

ll progetto #FUTURA IA AND DIGITAL CITIZENSHIP [10] ha come obiettivo principale quello di calare le tematiche dell'intelligenza artificiale e della cittadinanza digitale all'interno dei curricoli della scuola italiana di ogni ordine e grado, avendo consapevolezza che non è sufficiente un approccio a questi temi sotto il profilo semplicemente "tecnologico", ma che è fondamentale promuovere una riflessione critica da parte della scuola sugli aspetti sociali, etici e relazionali che questi temi solleveranno nel futuro a breve, medio e lungo termine. In questo senso il percorso si inserisce a pieno titolo nell'ambito dell'educazione civica e vuole esserne anche un'interpretazione innovativa, connotata da una forte componente interdisciplinare. Il materiale realizzato è stato per questo motivo raccolto su di un corso Moodle, in quanto compatibile con formati comunicativi differenti (video, link, dispense, pdf ecc..). Inoltre la piattaforma permetterà anche ai docenti di confrontarsi ed esprimere un parere sull'utilizzo del materiale.

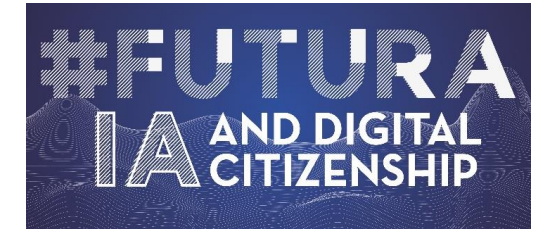

**Figura 4 – Logo progetto #FUTURA IA AND DIGITAL CITIZENSHIP**

## **3.2. Corso Docenti Referenti PATENTINO PER LO SMARTPHONE**

Il Corso per docenti referenti del patentino per lo smartphone è un corso in presenza/online che rientra nel programma "Scuole che promuovono salute" del Piano Regionale della Prevenzione promosso dalle Asl CN1 e CN2 in collaborazione con l'Ufficio Scolastico Territoriale di Cuneo e le scuole Polo sul Cyberbullismo I.I.S.S. Umberto I di Alba e Liceo Classico e Scientifico Peano-Pellico di Cuneo. Giunti alla quarta edizione ci si è trovati ad avere iscritti al corso per la prima volta e docenti che partecipavano al corso già da più edizioni. In varie occasioni si sono condivisi i materiali con dei drive, ma si aveva l'esigenza di prevedere un "luogo" di riferimento per il cammino svolto, dove trovare quanto fatto nei vari anni, dispense, registrazioni, approfondimenti e attività didattiche proposte. In questi termini il corso così strutturato non è un corso a termine, ma un contenitore destinato nel tempo ad arricchirsi del materiale via via raccolto durante gli anni.

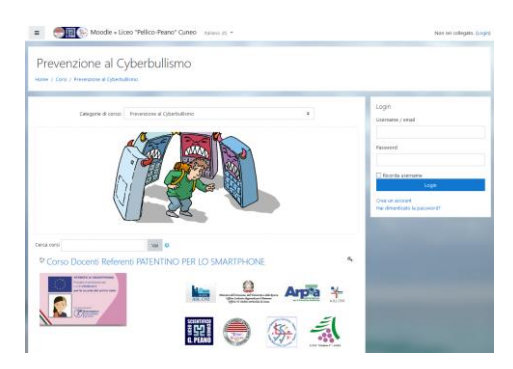

**Figura 3 – Corso repository con materiale didattico sul patentino dello smartphone** 

## **4. RIFERIMENTI BIBLIOGRAFICI**

- [1] Corso #FUTURA IS DIGITAL INFORMATION LITERACY per studenti <https://mooc.liceocuneo.it/corsi/course/view.php?id=2> (al corso è possibile accedere previa registrazione spontanea come studente con password FDIL2021);
- [2] Corso #FUTURA IS DIGITAL INFORMATION LITERACY per docenti <https://mooc.liceocuneo.it/corsi/course/view.php?id=5> (al corso è possibile accedere previa registrazione spontanea come studente con password INFOL);
- [3] Corso Montagna ONU2030&PNSD per studenti [https://mooc.liceocu](https://mooc.liceocuneo.it/corsi/course/view.php?id=12)[neo.it/corsi/course/view.php?id=12](https://mooc.liceocuneo.it/corsi/course/view.php?id=12) (al corso è possibile accedere previa registrazione spontanea come studente con password MONT2030);
- [4] Sitografia del progetto #FUTURA IS DIGITAL INFORMATION LITERACY <https://liceocuneo.it/pnsd/futura-is-digital-information-literacy/>
- [5] Sitografia attività DIGITAL INFO HUNT 90 minuti di caccia in rete edizione 2021 [https://liceocuneo.it/pnsd/futura-is-digital-information-literacy/digital-info-hunt-90](https://liceocuneo.it/pnsd/futura-is-digital-information-literacy/digital-info-hunt-90-minuti-di-caccia-in-rete-2021/) [minuti-di-caccia-in-rete-2021/](https://liceocuneo.it/pnsd/futura-is-digital-information-literacy/digital-info-hunt-90-minuti-di-caccia-in-rete-2021/) e edizione 2020 [https://liceocuneo.it/pnsd/futura-is](https://liceocuneo.it/pnsd/futura-is-digital-information-literacy/digital-info-hunt-90-minuti-di-caccia-in-rete/)[digital-information-literacy/digital-info-hunt-90-minuti-di-caccia-in-rete/](https://liceocuneo.it/pnsd/futura-is-digital-information-literacy/digital-info-hunt-90-minuti-di-caccia-in-rete/)
- [6] Sitografia del progetto Montagna ONU2030&PNSD [https://liceocu](https://liceocuneo.it/pnsd/montagna-onu2030pnsd-2/)[neo.it/pnsd/montagna-onu2030pnsd-2/](https://liceocuneo.it/pnsd/montagna-onu2030pnsd-2/)
- [7] Sitografia evento Montagna ONU2030&PNSD del 24 settembre [https://liceocu](https://liceocuneo.it/pnsd/montagna-onu2030pnsd-2/montagna-onu2030pnsd-24-settembre/)[neo.it/pnsd/montagna-onu2030pnsd-2/montagna-onu2030pnsd-24-settembre/](https://liceocuneo.it/pnsd/montagna-onu2030pnsd-2/montagna-onu2030pnsd-24-settembre/)
- [8] Corso #FUTURA IA AND DIGITAL CITIZENSHIP [https://mooc.liceocu](https://mooc.liceocuneo.it/corsi/course/view.php?id=11)[neo.it/corsi/course/view.php?id=11](https://mooc.liceocuneo.it/corsi/course/view.php?id=11) (al corso è possibile accedere previa registrazione spontanea come studente con password IACUNEO21);
- [9] Corso Docenti Referenti PATENTINO PER LO SMARTPHONE [https://mooc.li](https://mooc.liceocuneo.it/corsi/course/view.php?id=17)[ceocuneo.it/corsi/course/view.php?id=17](https://mooc.liceocuneo.it/corsi/course/view.php?id=17) (al corso è possibile accedere previa registrazione spontanea come studente con password patentinosmart);
- [10]Sitografia del progetto #FUTURA IA AND DIGITAL CITIZENSHIP [https://liceocu](https://liceocuneo.it/pnsd/futura-ia-and-digital-citizenship/)[neo.it/pnsd/futura-ia-and-digital-citizenship/](https://liceocuneo.it/pnsd/futura-ia-and-digital-citizenship/)